# Compilation, semantics, assembly, etc.

Richard Bonichon 20190117

Programming is hard

Overview of a compiler

Compilers are complex

Language surprises zoo

# <span id="page-2-0"></span>[Programming is hard](#page-2-0)

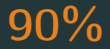

# of programmers make some kind of errors when coding binary search.

```
1 \mid \#inculate \leq stdio.h>2
3 int div(int a) {
4 return a / a;
5 }
6
7 int main () {
8 printf("d5 = \%d", div(5));
9 printf("d0 = \sqrt{(d)} \ln", div(0));
10 return 0;
11}
```
## The answer(s)

# gcc 8.2.1 clang 7.0.1  $d5 = 1$  d $0 = 1$  core dumped  $d5 = 1$   $d0 = 1$   $d5 = 1$   $d0 = 1$  $d5 = 1$   $d0 = 1$   $d5 = 1$   $d0 = 1$  $d5 = 1$   $d0 = 1$   $d5 = 1$   $d0 = 1$

### What is printed ?

```
1 \mid \#inculate \quad "stdio.h"2
3 long foo(int *x, long *y) {
4 \times x = 0;5 \times y = 1;
6 return *x;7}
8
9 int main(void) {
10 long 1;
11 printf("%ld\n", foo((int *) &l, \&1));
12 return 0;
13}
```
# Answer(s) on x86

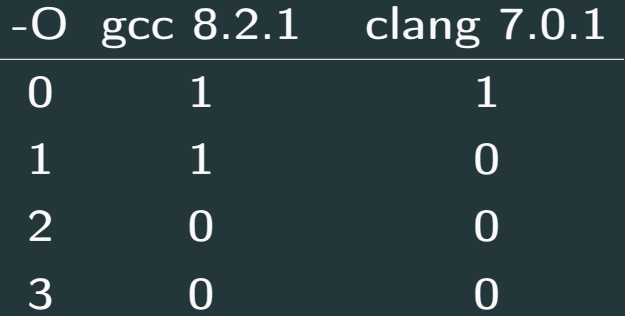

# <span id="page-8-0"></span>[Overview of a compiler](#page-8-0)

#### Definition

A compiler is computer software that transforms computer code written in one programming language (the source language) into another programming language (the target language).

The most common reason for wanting to transform source code is to create an executable program.

## **Compilation**

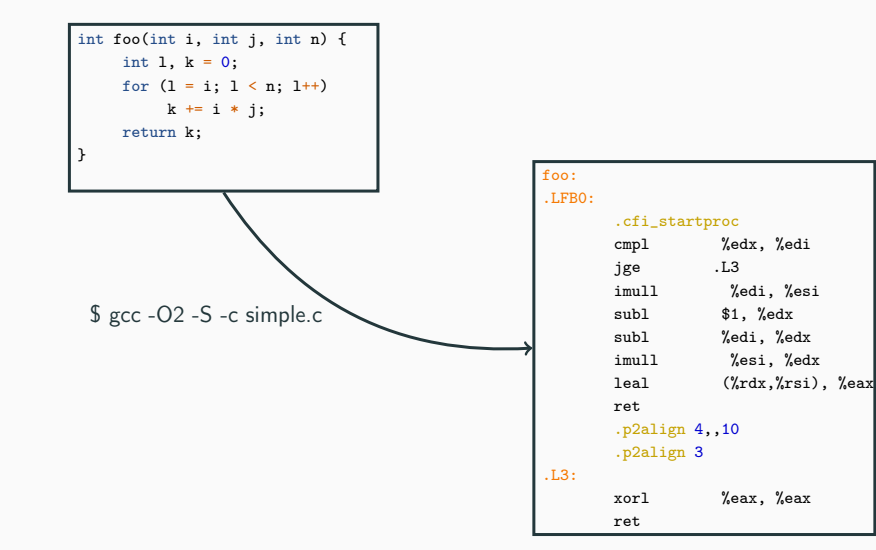

A sufficiently advanced compiler is indistinguishable from an adversary.

– John Regehr

## Architecture of a modern compiler

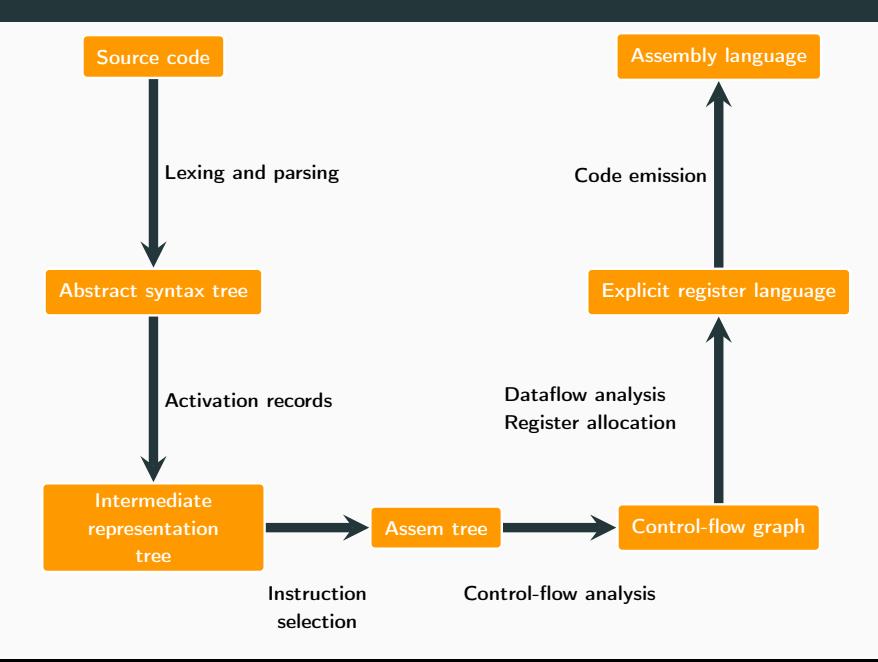

A compiler must preserve the semantics of the original program through its many passes.

#### Definition

- Semantics detail the meaning of the program (its statements, expressions, . . . )
- Formal semantics interpret programs using mathematics

Understanding a programming language

- what we can trust as regular programmers
- what we need to give as compiler programmers

Tool for designing languages

Fundamentals to show/prove properties of programs

## Different types of semantics

#### Operational semantics

- What the program computes
- Concrete

#### Denotational semantics

- What the program computes
- Abstract

#### Axiomatic semantics

• Properties of programs

#### Example of operational semantics

$$
\frac{\langle x : = a, s \rangle \to s[x \mapsto A[\![a]\!]s]}{\langle x : = a, s \rangle \to s[x \mapsto A[\![a]\!]s]} \xrightarrow{\text{Assigns}} \frac{\langle S_1, s \rangle \to s'}{\langle if \ b \ then \ S_1 \ else \ S_2, s \rangle \to s'} \\\frac{\langle S_2, s \rangle \to s'}{\langle if \ b \ then \ S_1 \ else \ S_2, s \rangle \to s'} \\\frac{\langle S_1, s \rangle \to s'}{\langle S_1, S_2, s \rangle \to s''} \xrightarrow{\text{These rules describe a simple imperative language without loops.}} \xrightarrow{\text{without loops.}}
$$

#### Goal

Break the input into lexical unit (tokens)

## "Does the teacher like compilation ?" ⇒ "Does", "the", "teacher", "like", "compilation", "?"

#### Goal

Check the structure of sentences (i.e. the grammar)

A question of the form

Auxiliary/modal subject (main verb) (direct object) (question mark)

is grammatically valid.

## Keywords

#### Lexing

- Regular expressions
- NFA
- DFA
- Minimization

#### Parsing

- BNF
- $\bullet$  LL(k)
- $\bullet$  LR(k)

Lexing and parsing transform a concrete syntax tree into an abstract syntax tree.

Abstract Syntax Tree :  $x * ((y + 1) - 3)$ 

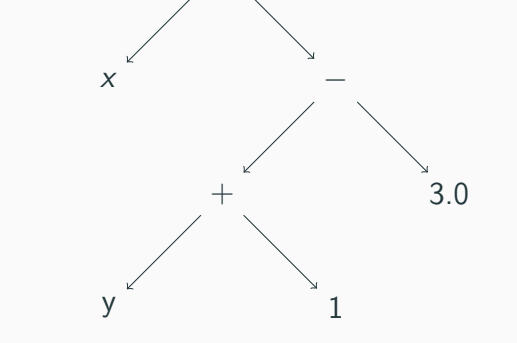

 $\ast$ 

$$
x * ((y + 1) - 3)
$$

#### Definition (Typing)

Typing consists in attributing types to the data of the program

What for ?

Guarantee that programs make sense, i.e. are valid programs.

## Typing systems landscape (Odersky)

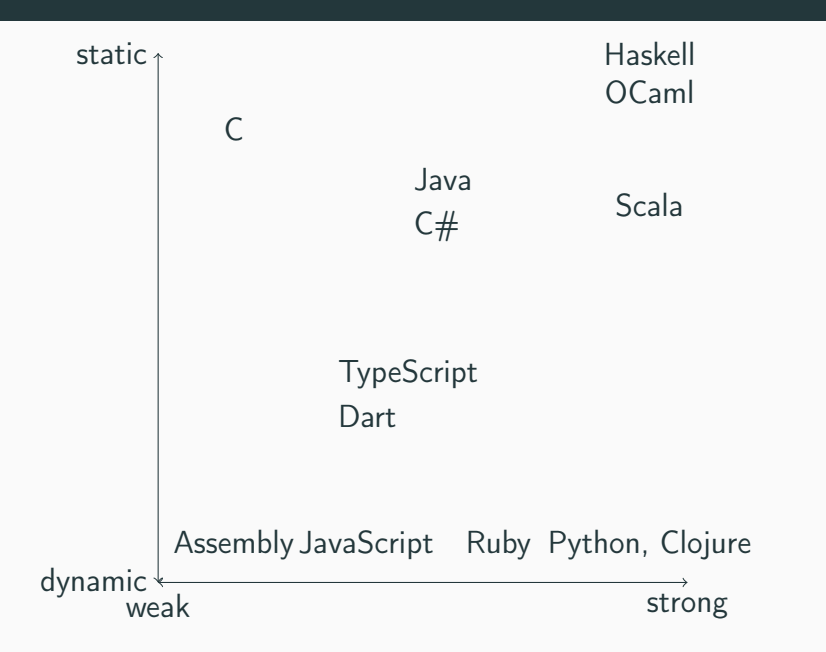

# $\Gamma \vdash b : \text{bool}$   $\Gamma \vdash E_1 : \top$   $\Gamma \vdash E_2 : \top$  $\Gamma$  + if *b* then  $E_1$  else  $E_2$ : *T*

$$
\frac{\Gamma \vdash x : T \qquad \Gamma \vdash e : T}{\Gamma \vdash x := e : unit}
$$
Assigns

## Intermediate representation

#### What is an IR ?

An Intermediate representation (IR) is the data structure or code used internally by a compiler to represent source code, usually for further processing (optimization, translation)

A good IR must be:

- accurate (no loss of information)
- independent of source/target languages.

#### Examples

- LLVM
- Gimple

### **Stack frame allocation**

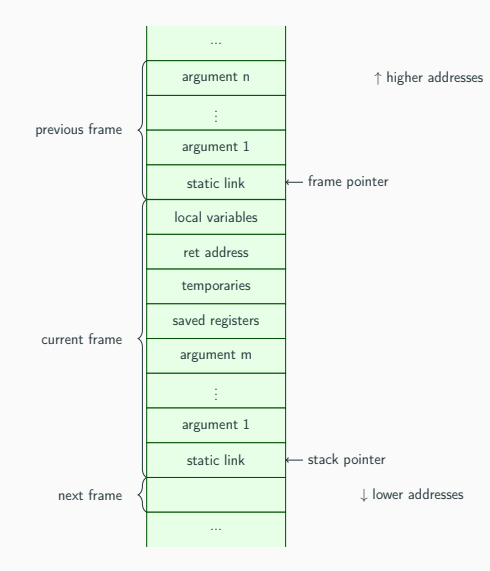

```
1 long myfunc(long a, long b, long c, long d,
2 long e, long f, long g, long h)
\vert {
4 long xx = a * b * c * d * e * f * g * h;
5 long yy = a + b + c + d + e + f + g + h;
6 long zz = utilfunc(xx, yy, xx \gammayy);
7 return zz + 20;
8<sup>3</sup>
```
#### Stack on calling myfunc

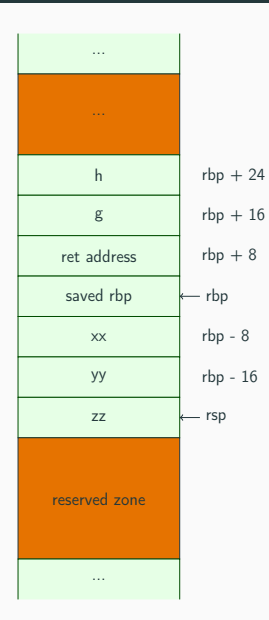

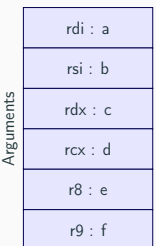

## **CFG**

#define N 10

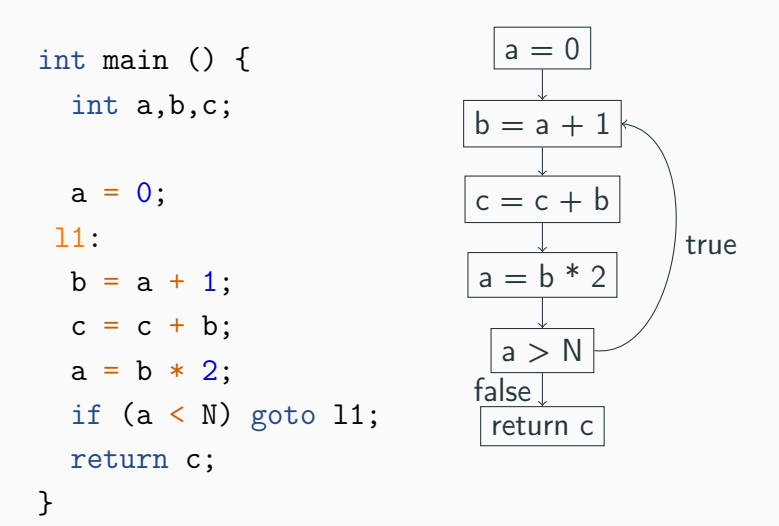

#### Howto

- Every node has one statement;
- A directed edge connects two nodes  $N$  and  $M$  whenever  $M$  can be executed right after  $N$  in the program

In order to know if one statement can follow another, one needs precise semantics!

CFGs can be constructed directly from the AST or after it: it is a basic data structure of compilation or static analysis.

CFGs provide a means to compute reachability of a given program part. An unreachable code in the CFG:

- will never ever be executed and
- can safely be removed from the program at compile time (this is dead code).

Optimizations are done on the CFG through data-flow analyses.

#### Definition

Given a statement

 $\bullet$  s: t  $\leftarrow$  x  $\odot$  y,

where the expression  $x \odot y$  is available at s,

the computation within s can be eliminated.

## Example CSE

#### Before

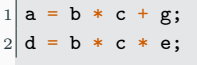

#### After

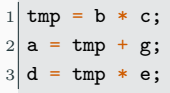
### Constant/copy propagation

#### Definition

```
Suppose we have a statement s_1 : x \leftarrow t,
```
where t is either a constant, or a simple variable.

```
And another : s_2 : y \leftarrow x bop z.
```
x is constant in  $s<sub>2</sub>$  if:

- $s_1$  reaches  $s_2$  and
- no other definition of x reaches  $s_2$

```
In this case : s_2 : y \leftarrow t bop z
```
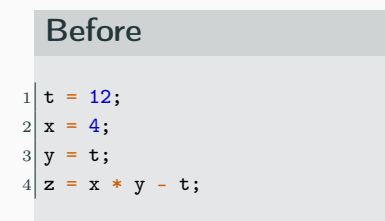

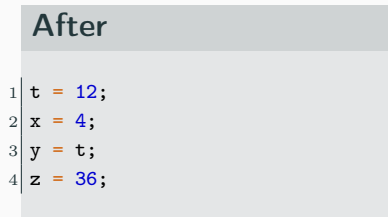

#### Definition

If there is a quadruple

- $s : a \leftarrow b \odot c$ ; or
- $s : a \leftarrow M[x]$ ,

such that a is not live-out of s,

then the quadruple can be deleted.

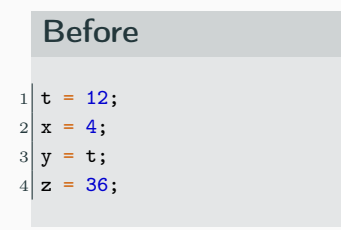

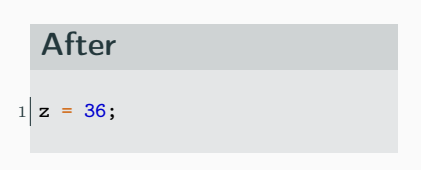

Register allocation

The job of the register allocator is to assign:

• the many temporaries to a small number of machine registers  $\bullet$  — where possible — the source and destination of a MOVE to the same register so that the MOVE can be deleted.

#### More on compilation

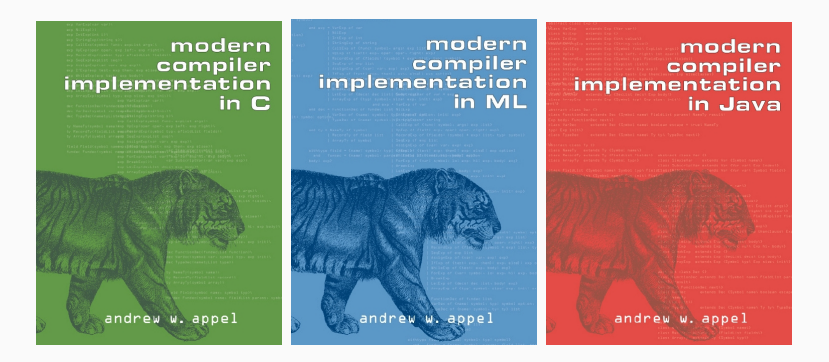

## Lexing / parsing

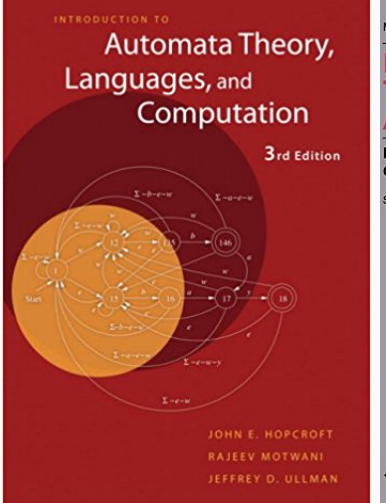

MONOGRAPHS IN COMPUTER SCIENCE

#### **PARSING TECHNIQUES**

#### **A Practical Guide**

#### **Dick Grune** Ceriel J.H. Jacobs

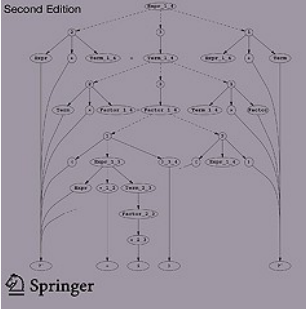

## <span id="page-43-0"></span>[Compilers are complex](#page-43-0)

Coding in C (for example) exposes the programmer to several difficulties

- 1. Tricky semantics
- 2. Unforeseen optimizations
- <span id="page-44-0"></span>3. Undefined behaviors (might be seen as tricky semantics), due to the fact that it is an unsafe language

Only [3](#page-44-0) is specific to C ...

```
1 \mid \#inculate \leq stdio.h>2
3 int main(void)
4 {
5 unsigned char a = 0xff;
6 char b = 0xff;
7 int c = a == b; // true, or false?
8 printf("c = \sqrt{d} \cdot c);
9 }
```
### Division by zero

```
1 \mid \frac{1}{k} Linux kernel : lib/mpi/mpi-pow.c */
\begin{bmatrix} 2 \\ 3 \end{bmatrix} if (!msize)
         msize = 1 / msize; /* provoke a signal */
\vert 4 \vert
```
#### Oversized shift (Fix for CVE-2009-4307)

```
1 /* Linux kernel: fs/ext4/super.c */
2
3 groups_per_flex = 1 \lt\lt sbi->s_log_groups_per_flex;
4 /* There are some situations, after shift the value of 'groups_per_flex' can
5 become zero and divsion with 0 result in fixpoint divide exception.
6 \times 77 if (groups_per_flex == 0) return 1;
8
9 flex_group_count = ... / groups_per_flex;
```
### Silent breakage (from Regehr)

```
1 \mid \#inculate \leq limits \leq h2 \mid \#inculate \le stdio.h \rangle3
 4 int foo(int x) {
 5 return (x + 1) > x;6 }
 7
 8 \mid int main(void) {
9 printf("%d\n", (INT\_MAX + 1) > INT\_MAX);
10 \vert printf("%d\n", foo(INT_MAX));
11 return 0:
12 }
```
INT\_MAX + 1 is both larger and not larger than INT\_MAX.

```
1 \mid \#inculate \le stdio.h>2
3 int main (void)
4 {
5 long a = -1;
6 unsigned b = 1;
7 printf ("%d\n", a > b);
8 return 0;
9 }
```
CPUs are typically fastest on integers at their native size.

On x86, 32-bit arithmetic can be twice as fast as 16-bit one.

C is a language focused on performance, so it will do the integer promotion to make the program as fast as possible.

In a nutshell

Keep integer promotion rules in mind to avoid integer overflow vulnerability issues.

Some C operations are left implementation-defined but other are undefined in the Standard.

C compilers trust the programmer not to submit code with undefined behaviors.

They optimize code under such assumptions.

Permissible undefined behavior ranges from ignoring the situation completely, with unpredictable results, to having demons fly out of your nose.

Somebody once told me that in basketball you can't hold the ball and run.

I got a basketball and tried it and it worked just fine. He obviously didn't understand basketball.

– Roger Miller

#### Good

• Makes compiler's job easier For example, loop optimizations do not have to worry about signed integers overflows — it is undefined behavior.

#### Bad

• 191 kinds of undefined behaviors in C99

### Security problems

```
1 void process_something(int size)
2 {
3 // Catch integer overflow.
4 if (size > size + 1) abort();
5 ... // Error checking from this code elided.
6
7 char *string = malloc(size + 1);
8 read(fd, string, size);
9 \vert string[size] = 0;
10 do_something(string);
11 free(string);
12 }
```

```
1 void contains_null_check(int *p)
2 {
3 int dead = *p;
4 if (p == 0)5 return;
6 \ast p = 4;7}
```

```
1 void check_password(char *pwd);
2
3 void get_password(void)
4 {
5 char pwd[64];
6 if (retrieve_password(pwd, sizeof(pwd))) {
7 check_password(pwd);
|8| }
9 memset(pwd, 0, sizeof(pwd));
10}
```
### What is printed ?

```
1 \mid \#inculate \quad "stdio.h"2
3 long foo(int *x, long *y) {
4 \times x = 0;5 \times y = 1;
6 return *x;7}
8
9 int main(void) {
10 long 1;
11 printf("%ld\n", foo((int *) &l, \&1));
12 return 0;
13}
```
# The answer(s)

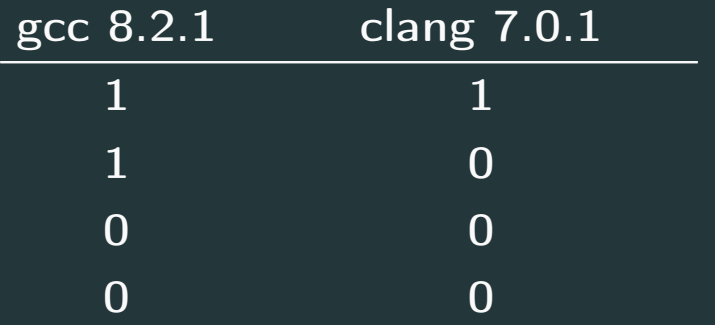

#### What is returned ?

```
1 \mid \#include \langle is \text{argmax}2 \mid \#inculate \; \langle \textit{complex} \rangle3 using namespace std;
 4
 5 \text{ int } \text{main}() {
6 complex<int> delta;
 7 complex<int> mc[4] = {0};
8 int di;
9
10 \vert for(di = 0; di < 4; di++, delta = mc[di]) {
11 cout \langle \cdot \rangle "di:" \langle \cdot \rangle di \langle \cdot \rangle endl;
12 cout \lt\lt "delta: "\lt\lt delta \lt\lt endl;
\vert \vert \vert \vert14 cout \lt\lt "mc[di]:" \lt\lt mc[di] \lt\lt endl;
15 return 0;
16 }
```
# At low-level, there is (almost) no undefined behavior. aka Low-level does not lie.

# <span id="page-61-0"></span>Language surprises zoo

```
1 public class Main \{2
3 public static void main(String[] args) {
4 int a1 = 1000, a2 = 1000;
5 System.out.println(a1 == a2);
6 Integer b1 = 1000, b2 = 1000;<br>
System.out.println(b1 == b2);<br>
8 Integer c1 = 100, c2 = 100;
          System.out.println(b1 == b2);Integer c1 = 100, c2 = 100;
9 System.out.println(c1 == c2);
10 }
11}
```
## $OCamI (< 4.05.0)$

```
1 open Nums
\left| \frac{2}{2} \right|3 let x = Big_int.big_int_of_int 1;;
\sqrt{4}5 \mid x = x ;;
```

```
1 let s = string_of\_bool true;;
\left| \frac{2}{2} \right|3|S. [0] <- 'f' ;;
4|s.[1] <- 'a' ;;
5|S, [3] <- 'x';;
6\vert7|1 = 1;|8|9 Printf.printf "1 = 1 est \lambda b \nvert" (1 = 1) ;;
```
### OCaml

```
1 \mid (*\# warnings " - 3";; (* : -*) *)2
3 let f x =
4 match x with
5 | true -> "T"
6 | false -> "F"
7 ;;
8
9 f true ;;
10 \mid f false ;;
11
12 (f false). [0] <- 'T' ;;
13 (f true). [0] <- 'F' ;;
14
15 f true ;;
16 f false ;;
```

```
1 | 1 = [s \text{ for } s \text{ in } [1, 2, 3] ]2 print(1)
3 print(s)
```
### JavaScript: arithmetic

```
1 \mid 1 \neq 02
3 NaN == NaN
 4
 5 999999999999999
6
 7 9999999999999999
 8
9 "2" + 110
11 "2" - 1
12
13 "2" - - 1
```
#### JavaScript: ==

```
1 \mid [1] == [1]\begin{bmatrix} 2 \\ 3 \end{bmatrix} [] == \begin{bmatrix} 1 \end{bmatrix}\begin{bmatrix} 4 \\ 5 \end{bmatrix} [1] == true
 \begin{bmatrix} 6 \\ 7 \\ 8 \end{bmatrix} 2 == [2]
 9 \mid 0 == '0'10
11 \mid 0 == '0.0'12
13 '0' == '0.0'
14
15 null == undefined
```
- https://www.youtube.com/watch?v=et8xNAc2ic8
- https://github.com/denysdovhan/wtfjs226

PHP

```
1 \times x = "2d8";
2 $y = "2d8";
3
4 +3x == 3y + 1;5
6 print (+\ x . "\n") ;
7 print (++ $x. "\n") ;
8
9 \text{ print}(\$y + 1 \text{ ... } \text{"n"});
```
#### **PHP**

```
1 $h1 = md5 ('QNKCDZO');
2 $h2 = md5 ('240610708');
3 \mid$h3 = md5 ('A169818202');
4 $h4 = md5 ('aaaaaaaaaaaaumdozb');
5 \mid$h5 = sha1('badthingsrealmlavznik') ;
```
#### Which ones are  $==$  to each other?

- a) none
- b)  $h3$  and  $h5$
- c)  $h1$ ,  $h3$  and  $h4$
- d) La réponse D
```
1 \vert List("a", "b", "c").toSet() + "d"
```
## Questions ?

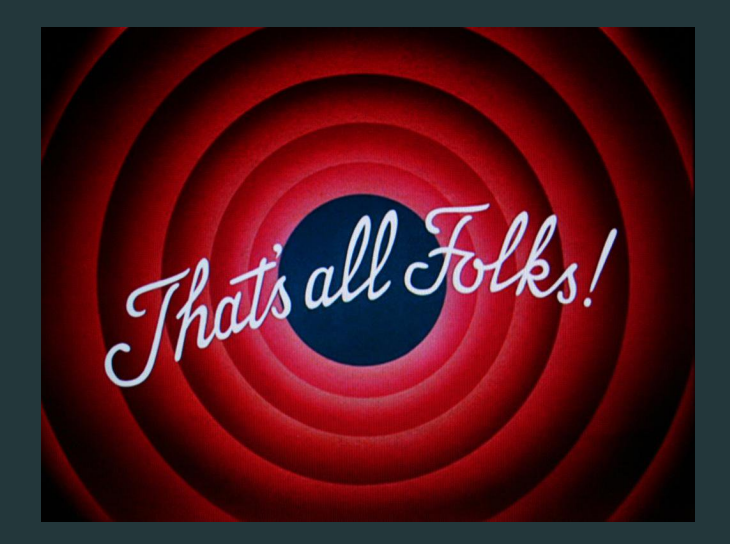

<https://rbonichon.github.io/teaching/2018/asi36/>